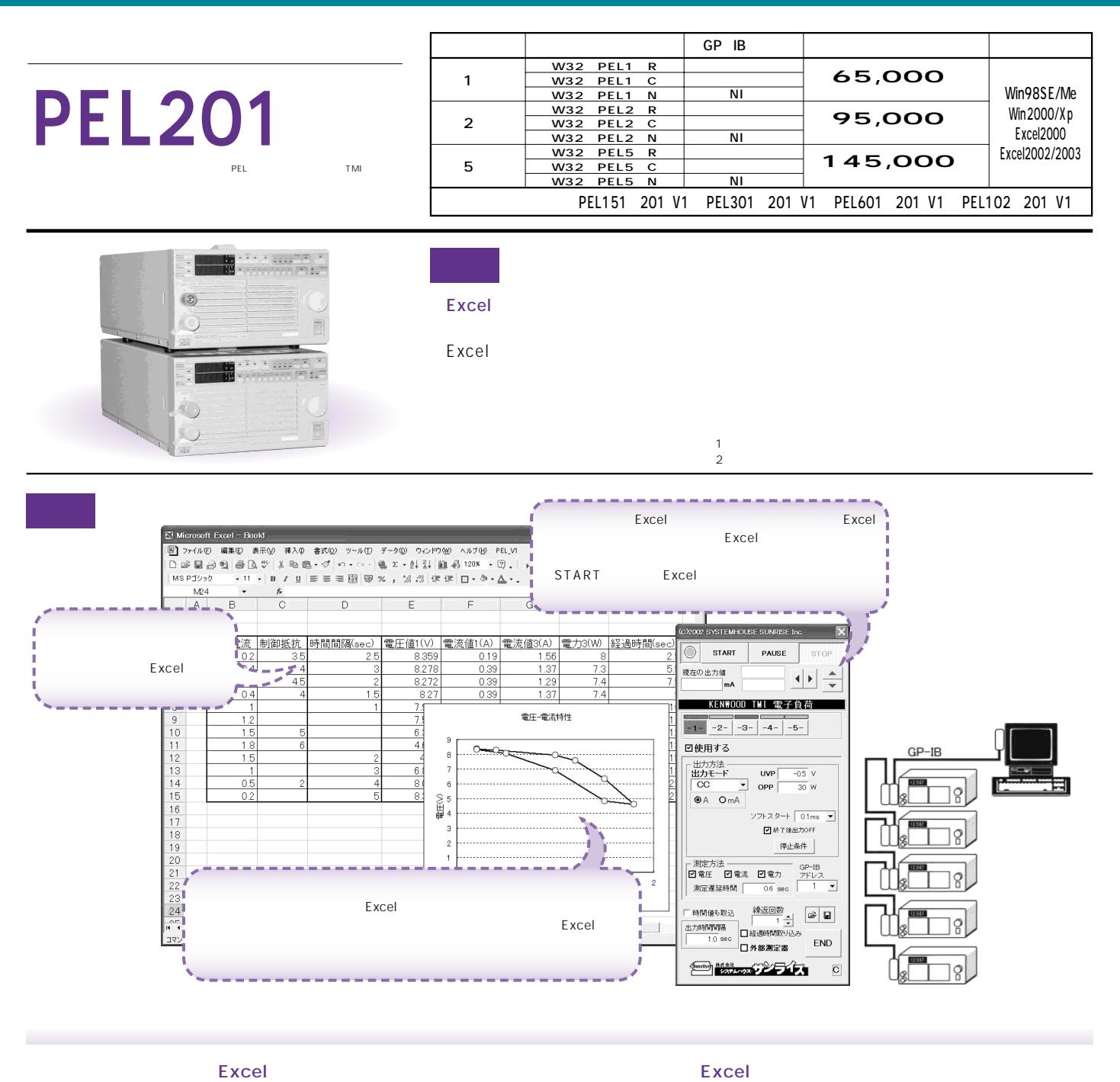

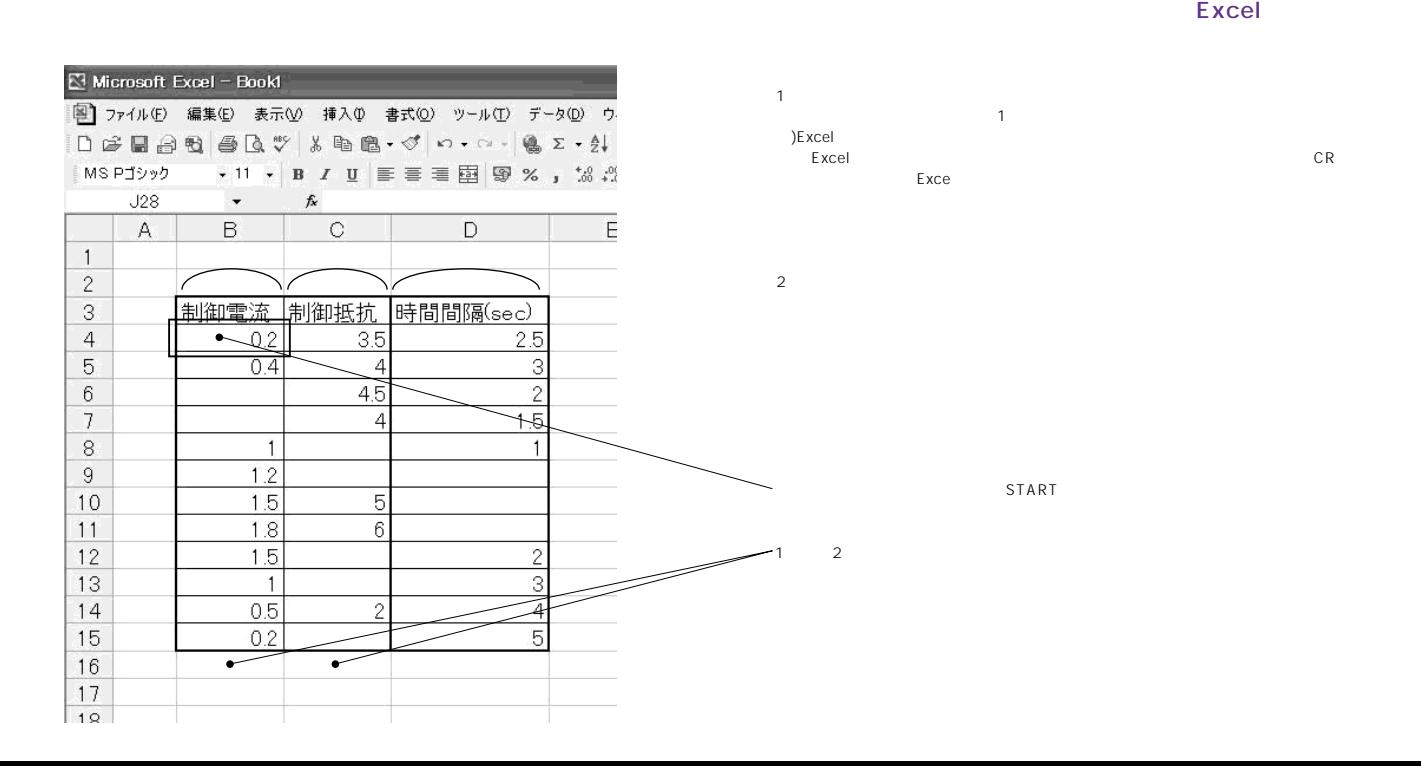

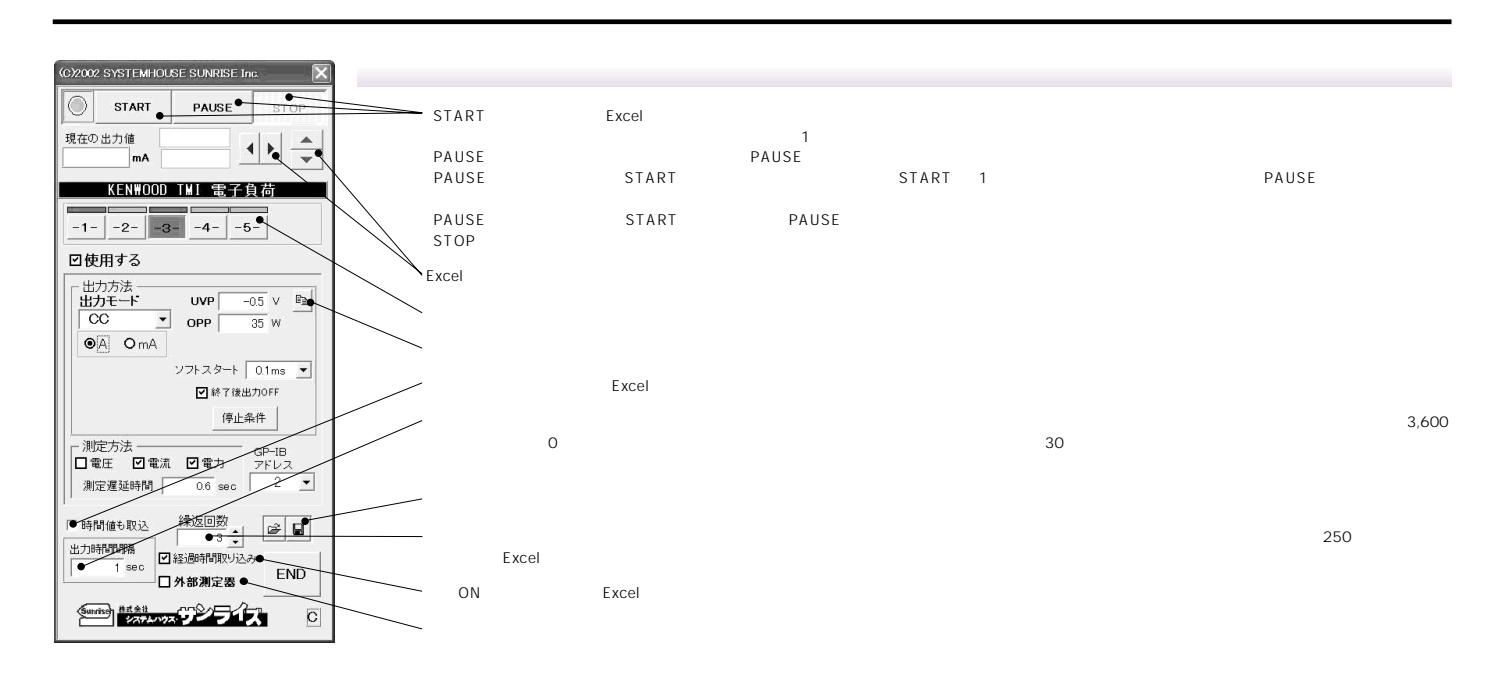

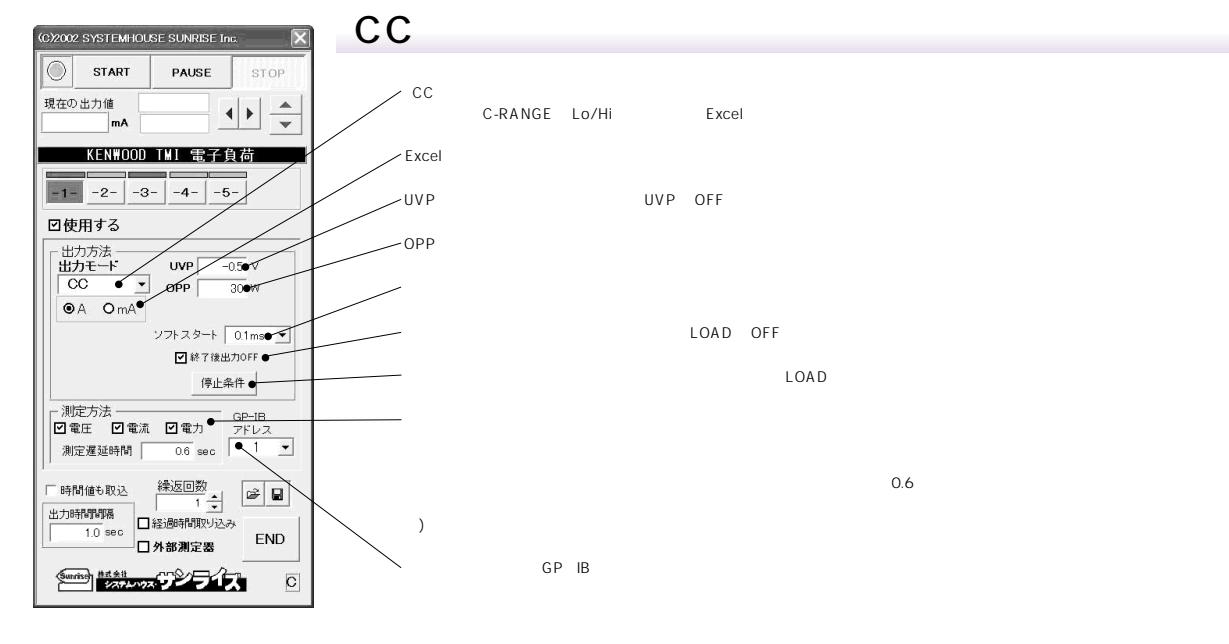

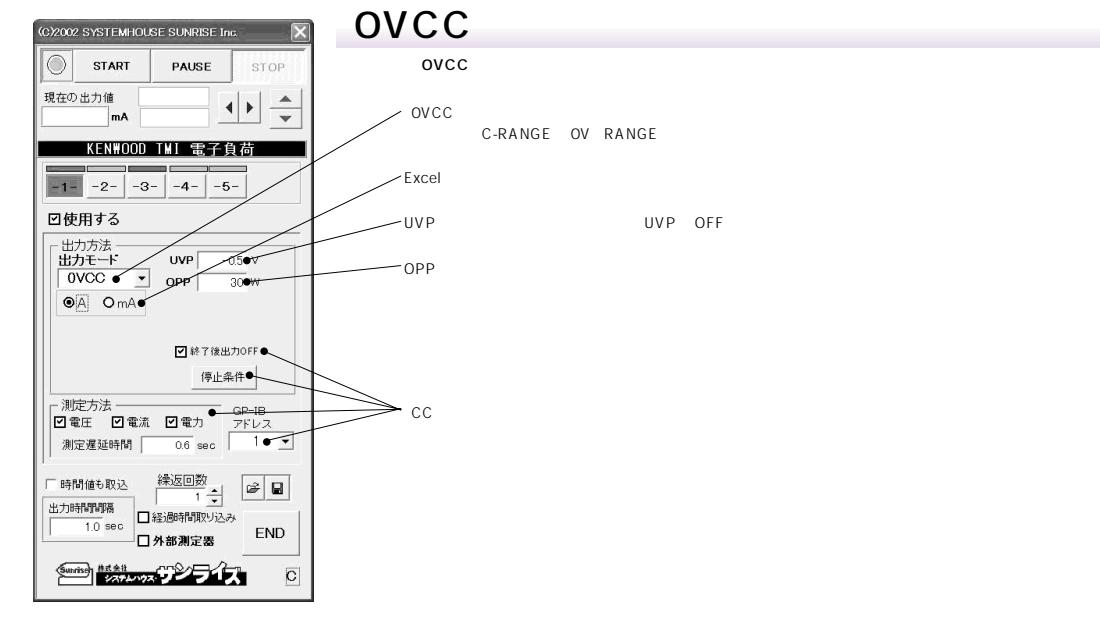

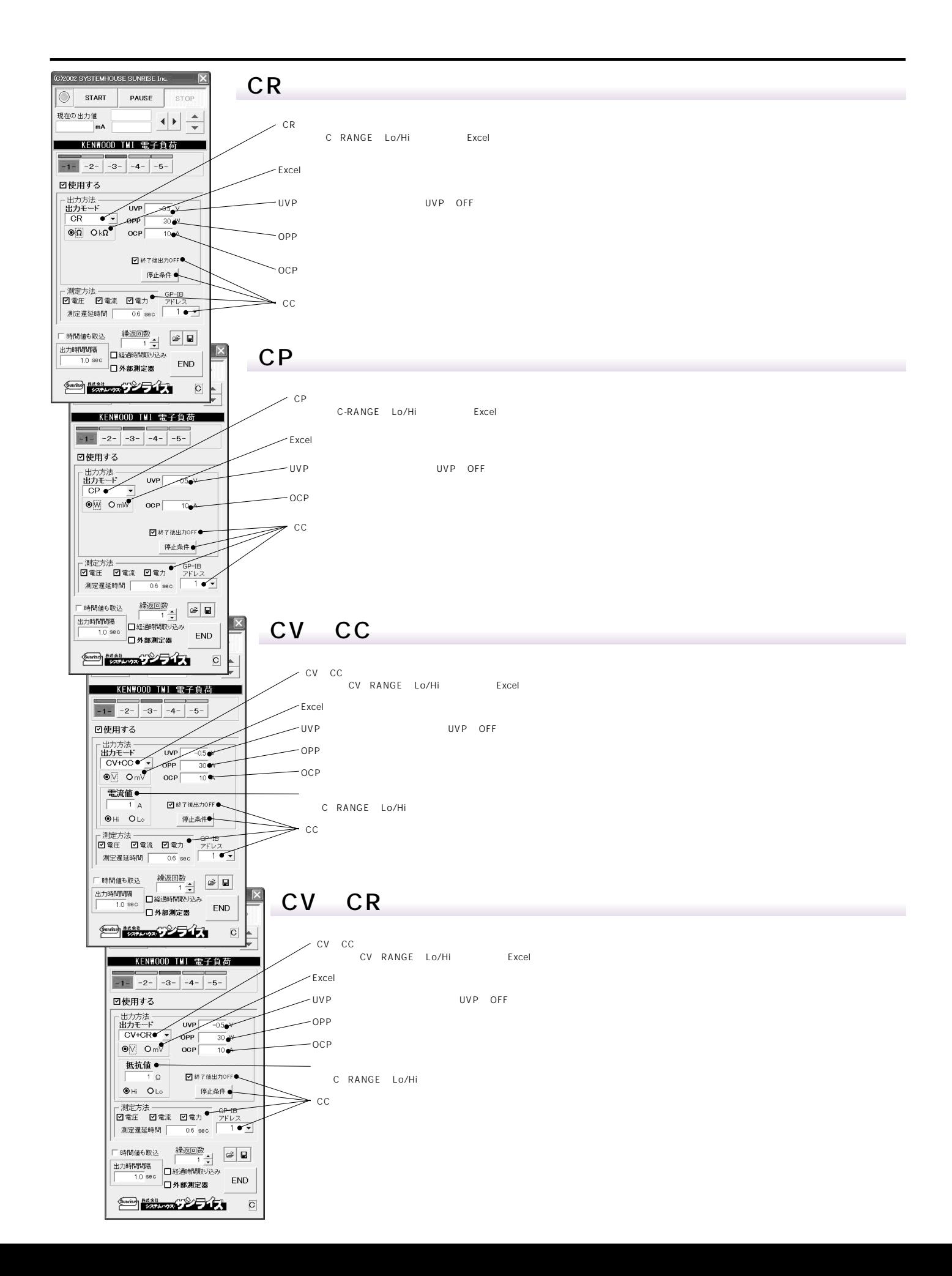

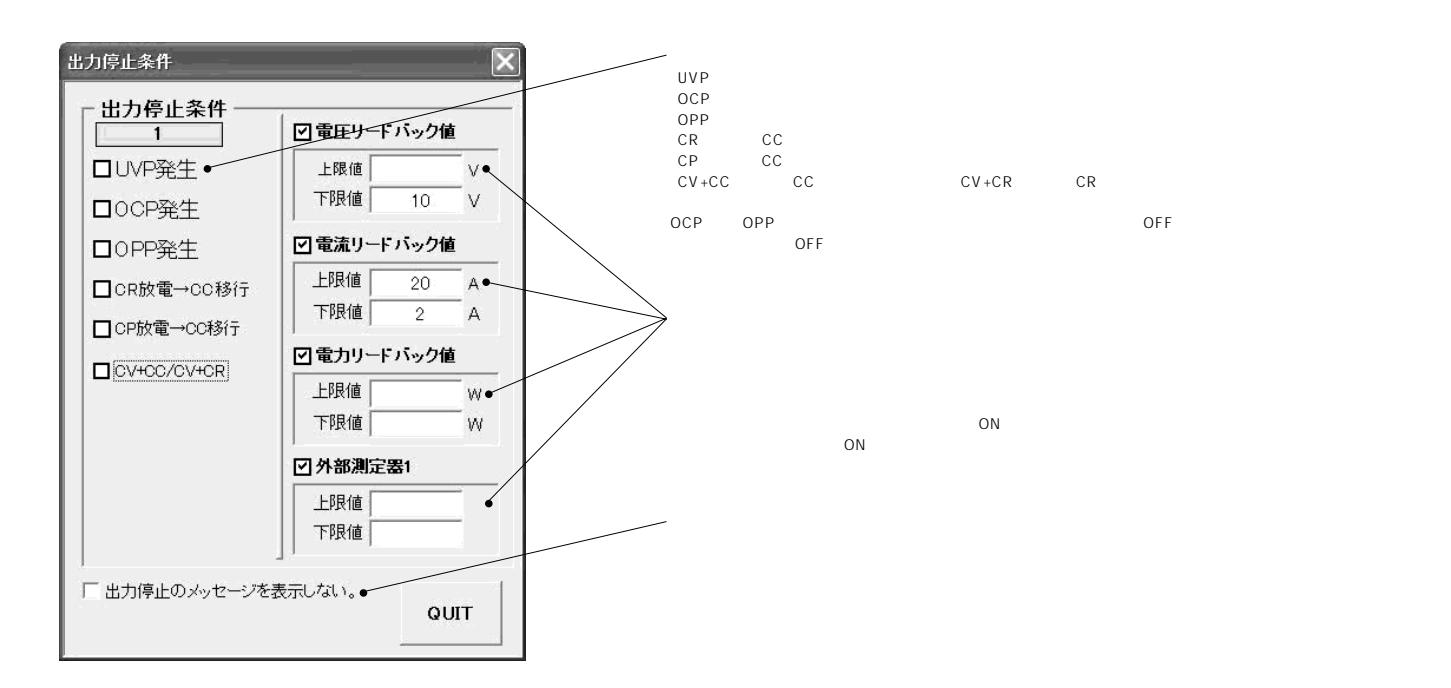

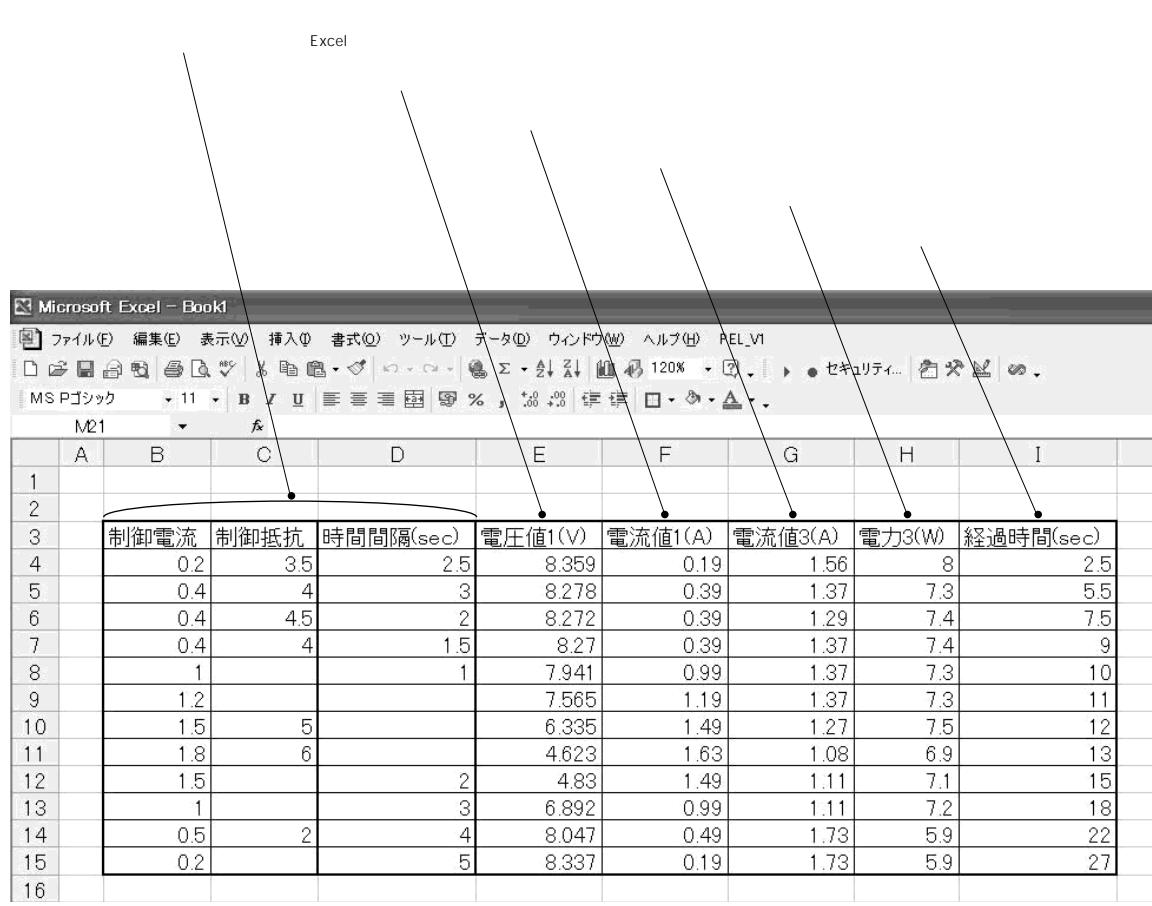

Excel

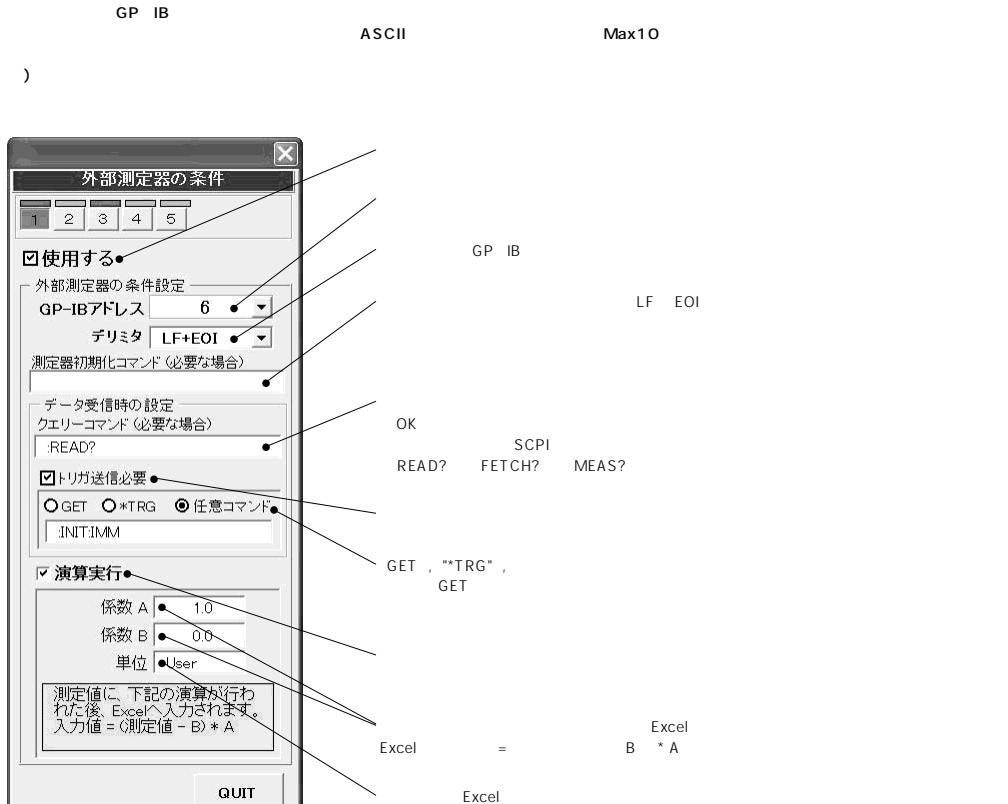

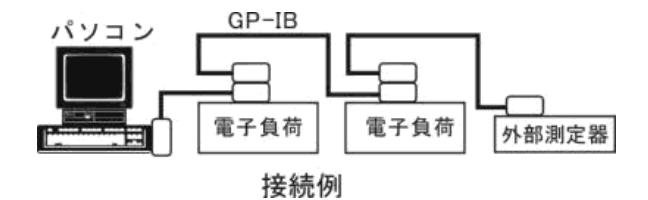